## APPENDIX D.1.

## OLDER ADULT PROTECTIVE SERVICES AGING & DISABILITY DATA ENTRY REQUIREMENTS

Reports of Need can be received in several different ways (e.g. telephone calls, letters, referrals). Upon receipt of a Report of Need (RON), the consumer shall first be registered in Aging & Disability (A&D), formerly SAMS. The registration of a consumer can also be done in Mobile Assessment.

Protective Service consumers' entire electronic case record is recorded and maintained in A&D (see the definition of "case file, case record, or record" in OAPSA Regulation § 15.2. Definitions.). This information includes consumer details, National Aging Program Information System (NAPIS) data, Care Enrollments, Care Plans, Service Plans, Service Orders/Deliveries, Journal Notes, Assessments, investigative activities/data, and File Attachments.

The table below provides high-level details about the Protective Services program data collection in A&D. The OAPSA *Aging & Disability Documentation Procedural Manual* shall be consulted to obtain specific step-by-step instructions, details, and field level information.

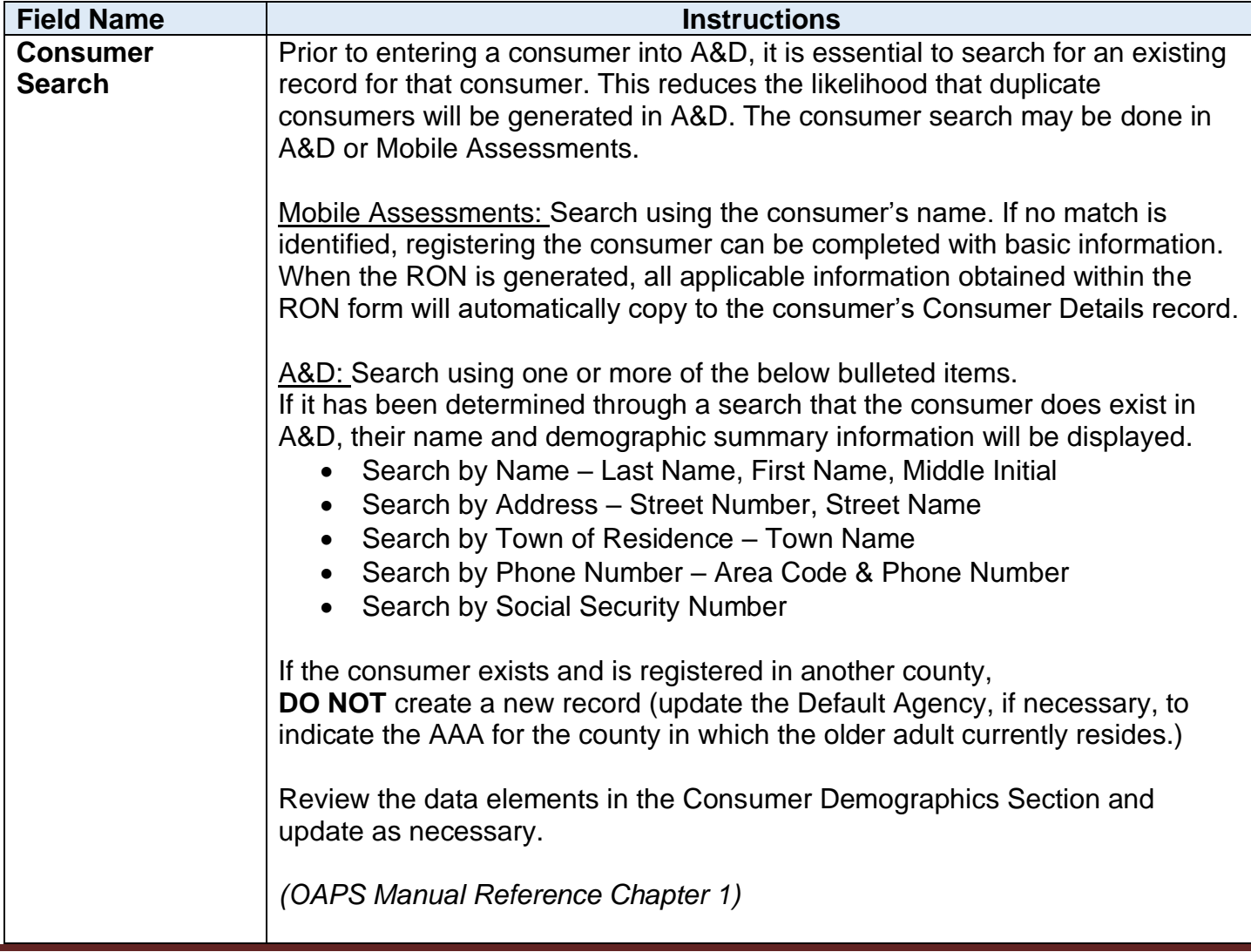

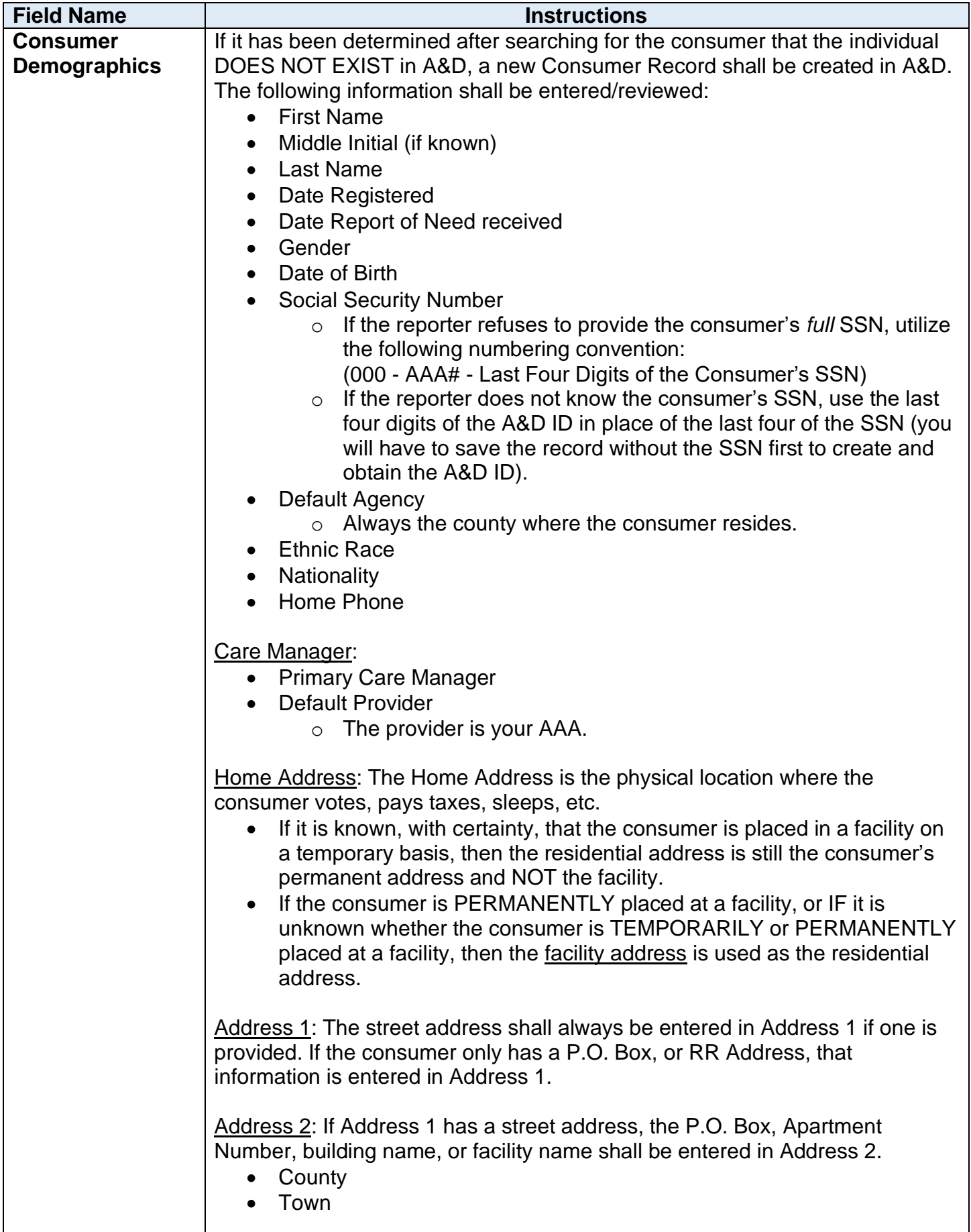

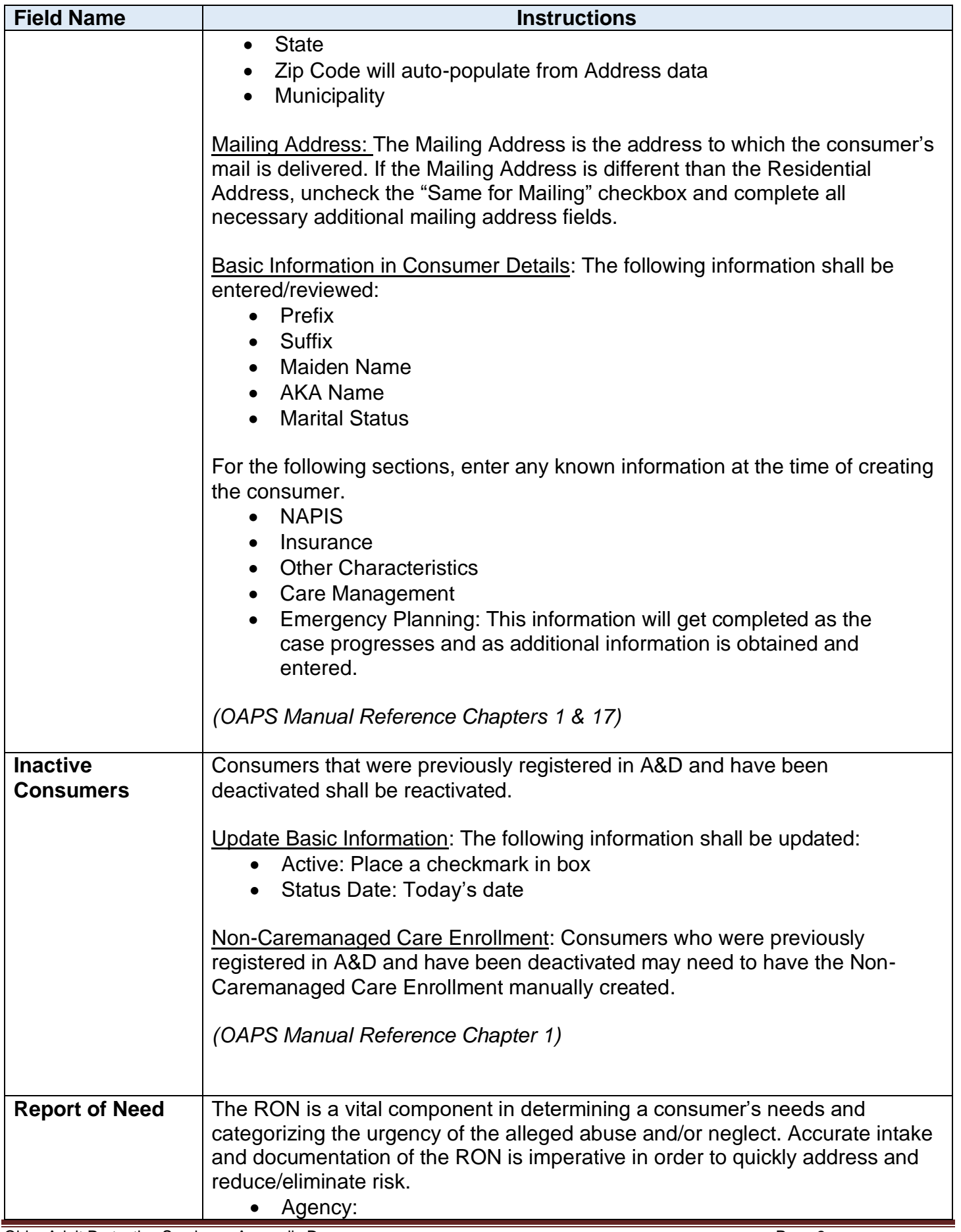

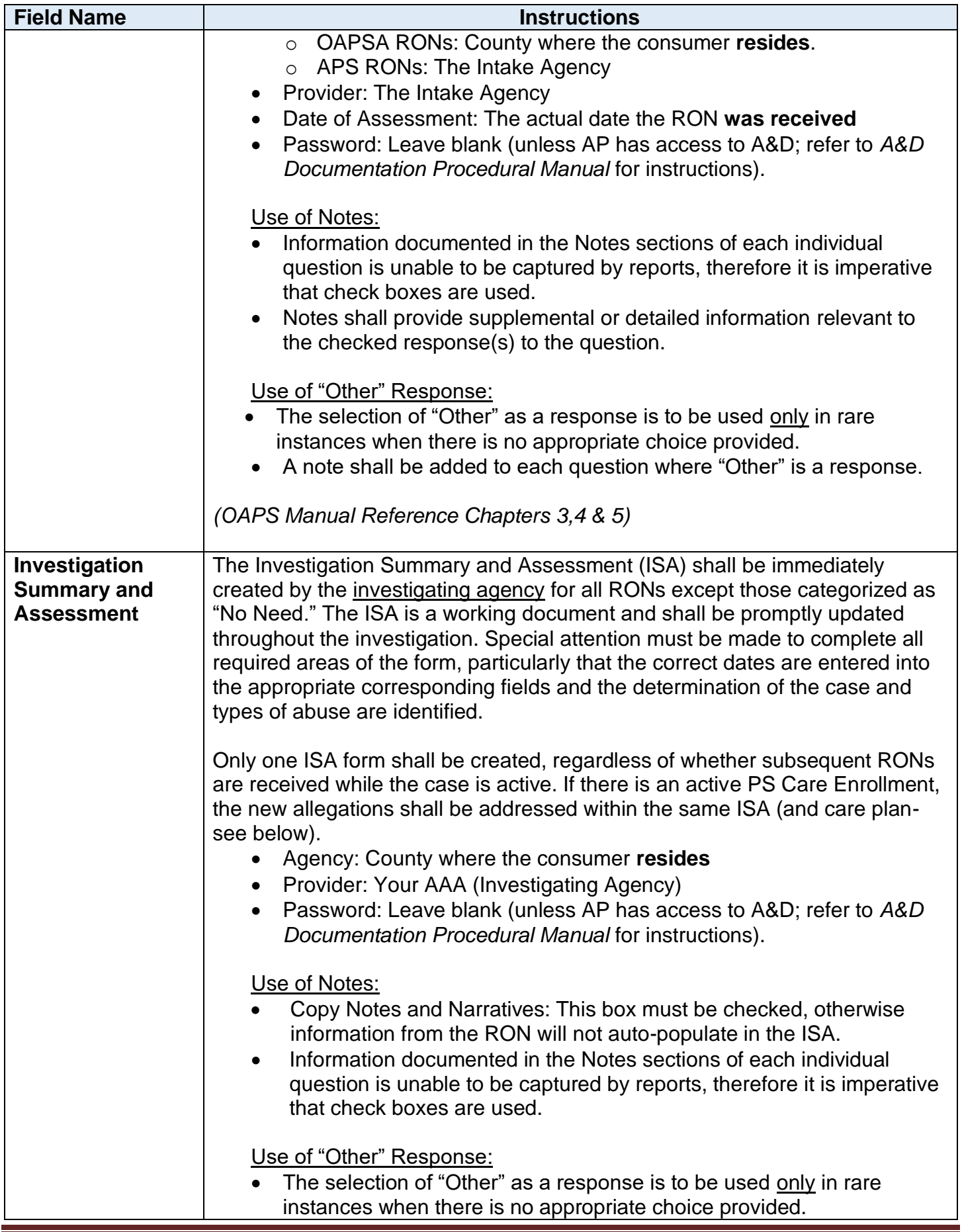

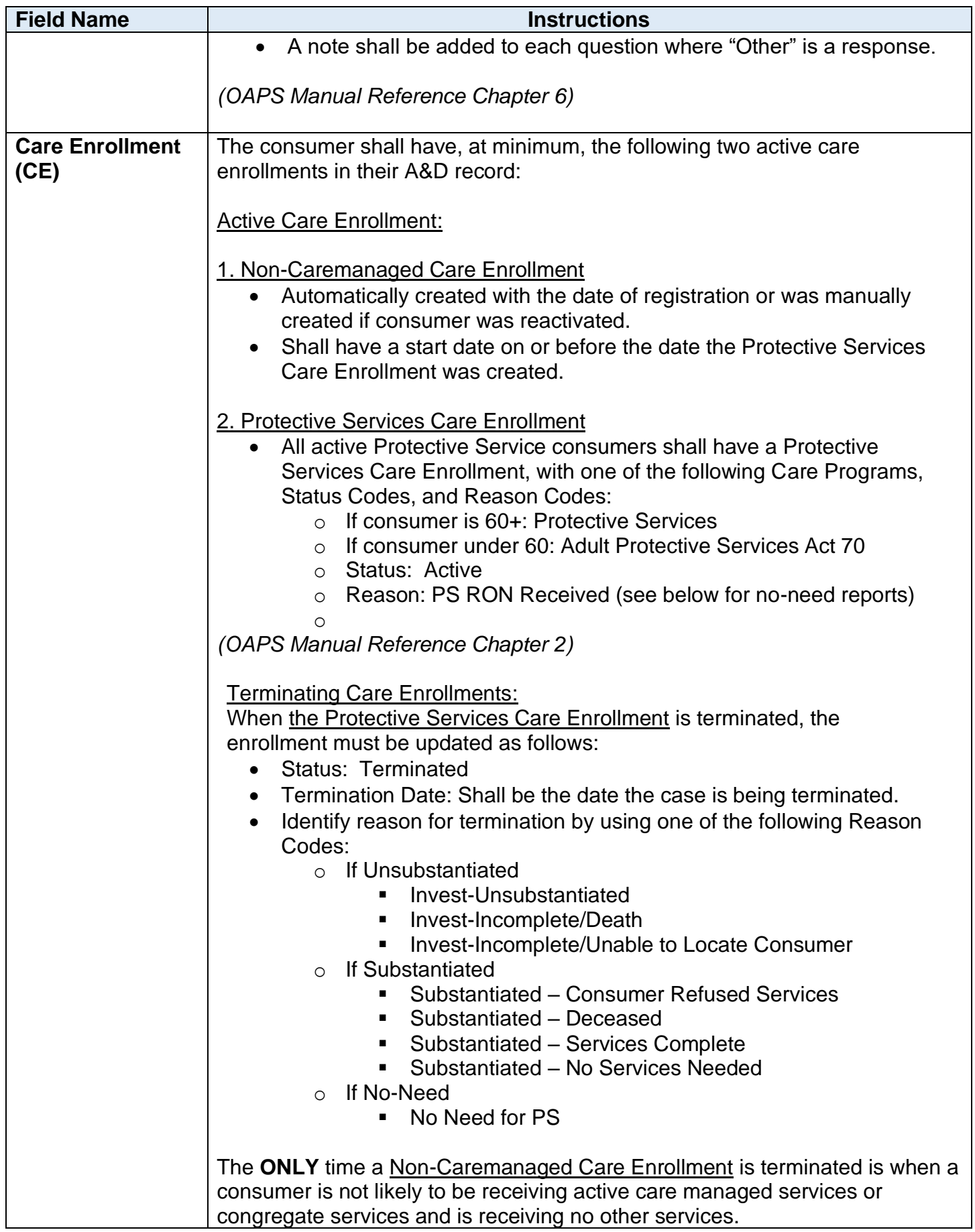

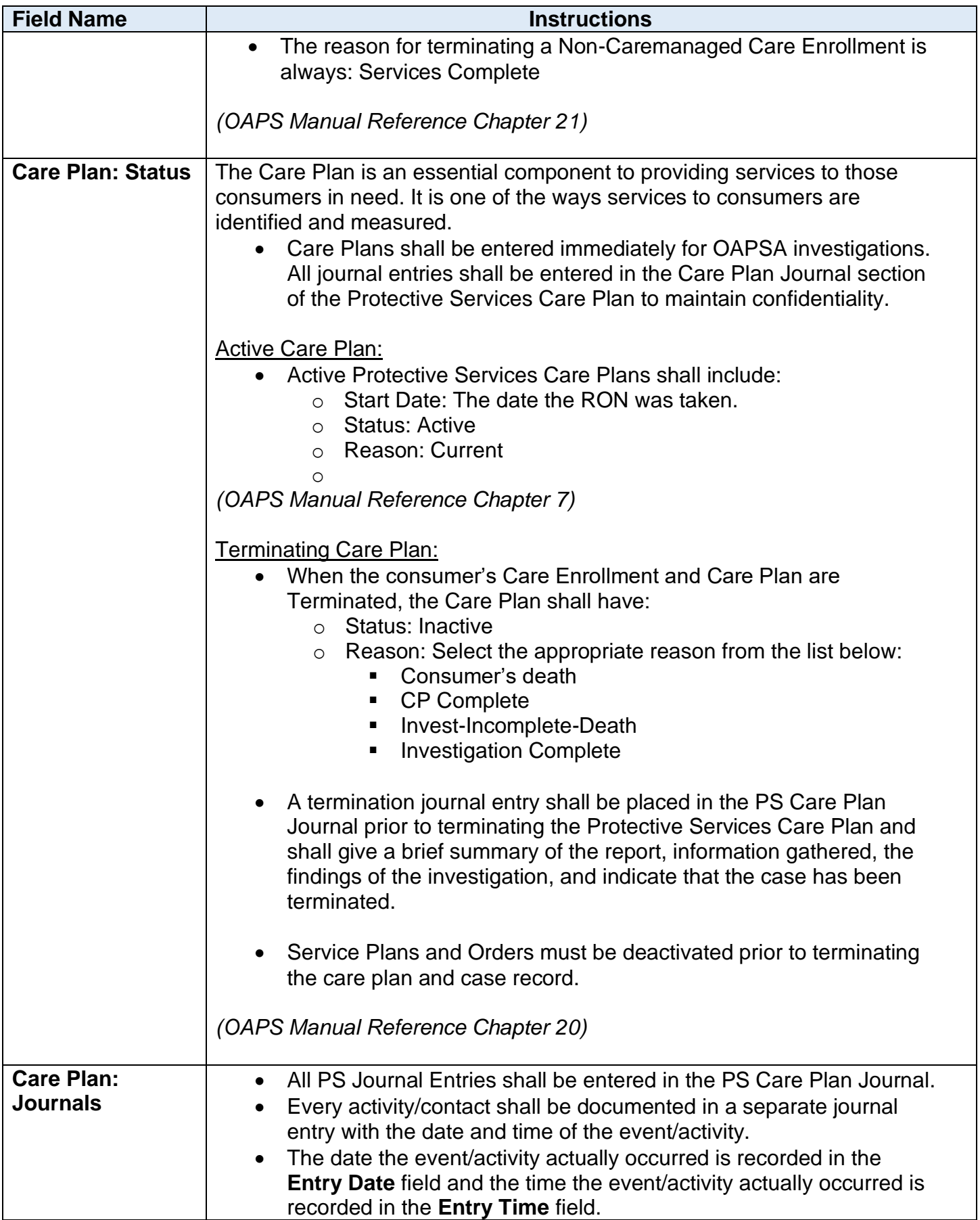

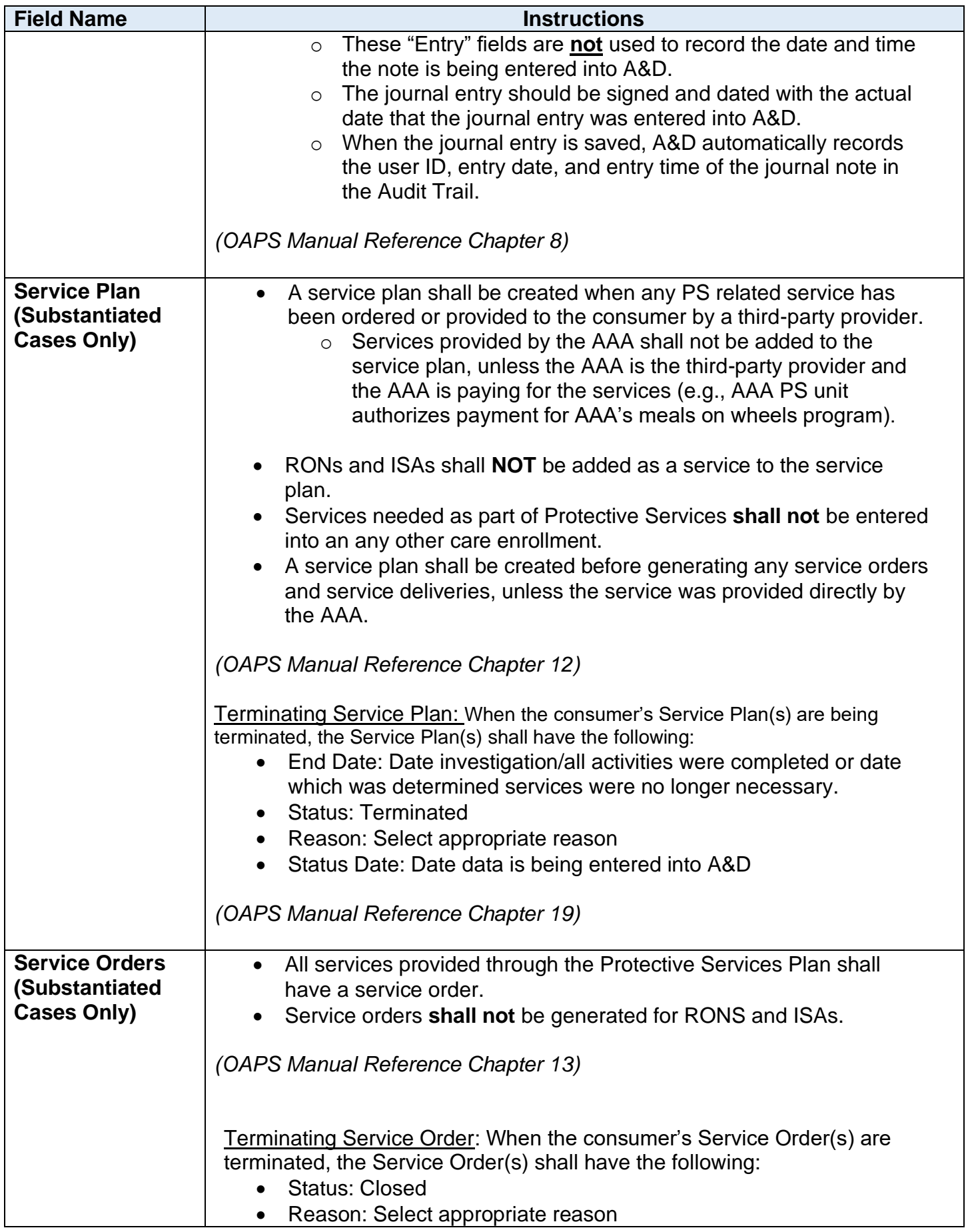

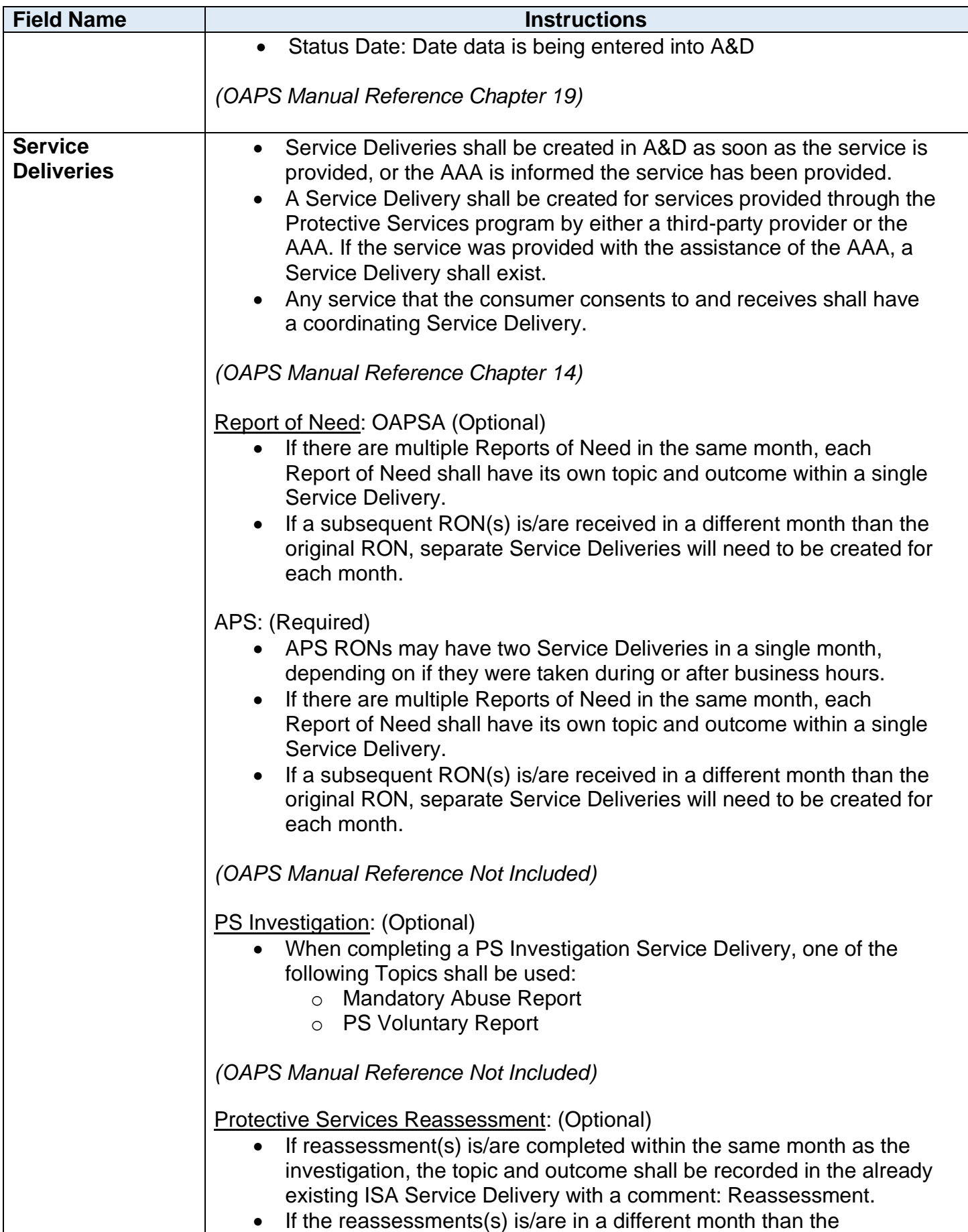

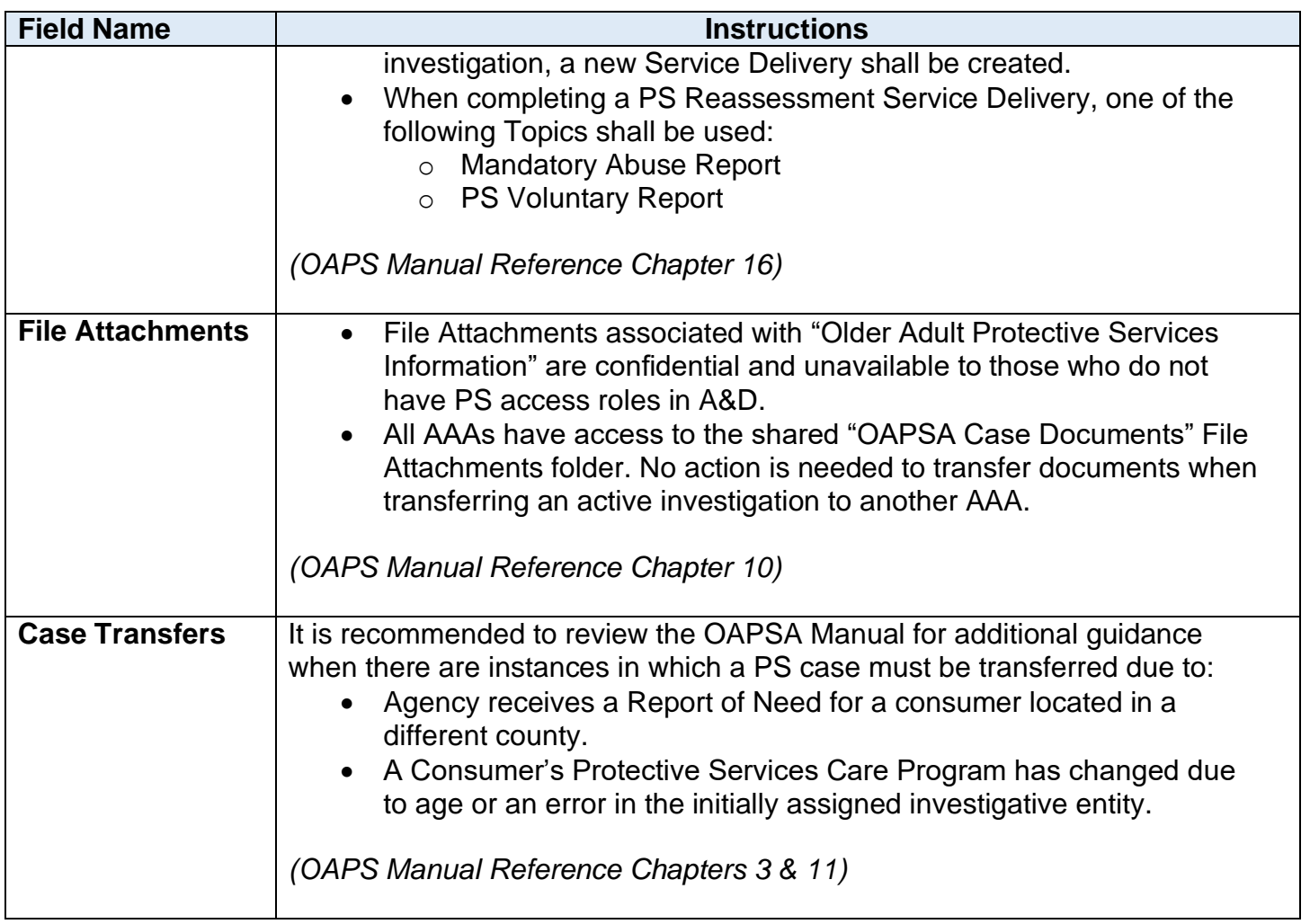